# Cheatography

# Pseudocode Cheat Sheet by [hhhhhannah](http://www.cheatography.com/ghcytdckyc/) (ghcytdckyc) via [cheatography.com/142114/cs/30533/](http://www.cheatography.com/ghcytdckyc/cheat-sheets/pseudocode)

#### variables

num =  $44$  //assignments const k=34.56 //constants global lives = 3 //global

## input/output

pwd = input("Please enter a password") //input print("You have logged in succesfully") //output

### casting

str(127) //to string int("45") //to integer float("7.45") //to float real(92.34) //to real bool("False") //to boolean

#### commenting

```
// interesting comment
// another interesting comment
```
### selection

```
//IF-THEN-ELSE
if hour < 12 then
    print("Good Morning!")
elseif (hour < 18) then
    print("Good Afternoon!")
else
   print("Good Evening!")
endif
```
# **//SWITCH**

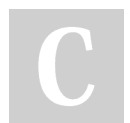

By hhhhhannah (ghcytdckyc)

## selection (cont)

```
switch day:
   case 6:
       print("Saturday")
   case 7:
       print("Sunday")
    default:
        print("Weekday")
endswitch
```
### Iteration

```
//FOR LOOP
for i = 0 to 9
   print ("i = " + i")next i
//WHILE LOOP
while password != "Password123"
   password = input("Guess
again")
endwhile
//DO WHILE LOOP
do
   password = input("Guess
again")
while password != "Password123"
```
### random numbers

```
i = random(1, 9)r = \text{random}(1.1, 7.5)
```
file handling

```
f = open("data.txt") //open
f.close() //close
f.readLine() //read line
f.writeLine("Hello") //write
line
while NOT f.endOfFile()
   print f.readLine()
endwhile //end of file
newFile("newdata.txt") //create
new file
```
#### arrays

array scores[5] //declaration score  $[0] = 23$  //assignment len(score) //length

#### sub programs

```
//PROCEDURE
procedure sum(n1,n2)
   print(n1 + n2)endprocedure
//FUNCTION
function sum(n1,n2)
   return(n1 + n2)endfunction
//CALL A PROCEDURE
sum(8,9)
//CALL A FUNCTION
result = sum(8, 9)
```
Published 21st January, 2022. Last updated 27th January, 2022. Page 1 of 2.

Sponsored by Readable.com Measure your website readability! <https://readable.com>

[cheatography.com/ghcytdckyc/](http://www.cheatography.com/ghcytdckyc/)

# Cheatography

#### operators

**//COMPARISON OPERATORS** myAge  $== 36$  //equal lives != 0 //not equal health < 1 //less score > 0 //greater marks <= 40 //less or equal marks >= 80 //greater or equal **//ARITHMETIC OPERATORS** 4 + 5 //add 9 - 6 //subtract 2 \* 4 //multiply 5 ^ 3 //exponent 6 / 3 //divide 7 MOD 2 //modulus 8 DIV 3 //quotient **//LOGICAL OPERATORS** age > 18 AND age < 60 hour < 9 OR hour >  $17$ NOT day  $==$  "Sunday" **//STRING OPERATORS** name.length //string length name.substring(2,4) name.left(3) name.right(5) //substring print("hi" + name) //concate‐ nation name.upper name.lower //case change ASC(X) CHR(75) //ASCII conversation

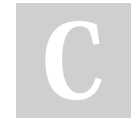

#### By hhhhhannah (ghcytdckyc)

Published 21st January, 2022. Last updated 27th January, 2022. Page 2 of 2.

Sponsored by Readable.com Measure your website readability! <https://readable.com>

[cheatography.com/ghcytdckyc/](http://www.cheatography.com/ghcytdckyc/)